# The ctanupload script

Martin Scharrer [martin@scharrer.me](mailto:martin@scharrer.me)

<http://www.ctan.org/pkg/ctanupload>

Version v1.2 – 2011/09/08

#### **Abstract**

This Perl script allows the uploads of a contribution to CTAN from the command line. It is intended to simplify the release process for LaTeX package authors.

# **1 Introduction**

The Comprehensive TeX Archive Network (CTAN) is the place to get materials related to the TEX typesetting system. It provides an web form to upload contributions, like LATEX packages, to one of the main servers <http://dante.ctan.org/upload> (DANTE server, German TeX users group) or <http://www.tex.ac.uk/upload/> (UK-TUG server, UK TeX users group). The third main server <http://tug.ctan.org/> (TUG, US and International TeX users group) currently does not accept uploads. After uploading the contribution to one of these servers it will be distributed to the CTAN mirrors where it can be downloaded by other users.

The ctanupload script allows to automate these uploads which is from benefit for EI<sub>F</sub>X package authors which write and maintain a larger number of packages. The script is designed to be used from the command line or from a Makefile or other script in a full or semi-automatic way. Constant data like the package and author names can be passed automatically to the script while the variable fields like the version number or announcement text can be entered manually.

The script first collects the required data, applies some sanity checks before it is displayed again for confirmation. If the data is correct it is uploaded and the status and response from the CTAN upload server is printed.

# **2 Usage**

```
ctanupload 〈options〉 --〈name〉=〈value〉 ...
ctanupload 〈options〉 --〈name〉 〈value〉 ...
ctanupload 〈options〉 --〈name〉-file=〈file with value〉 ...
ctanupload 〈options〉 --〈name〉-file 〈file with value〉 ...
```
The script accepts single letter options and awaits the upload form fields as double slash arguments. These fields can also be read from text files or given using environment variables in the form CTAN\_〈*NAME*〉, CTAN\_〈*name*〉, 〈*NAME*〉 or 〈*name*〉 (in this order). The support of environment variable simplifies the usage inside Makefiles.

All arguments can also be given using the CTANUPLOAD environment variable which are processed first, so that explicit arguments will overwrite them.

## **Options**

The following options control the behaviour of the script. They can also be grouped together, i.e. a single dash followed by multiple options.

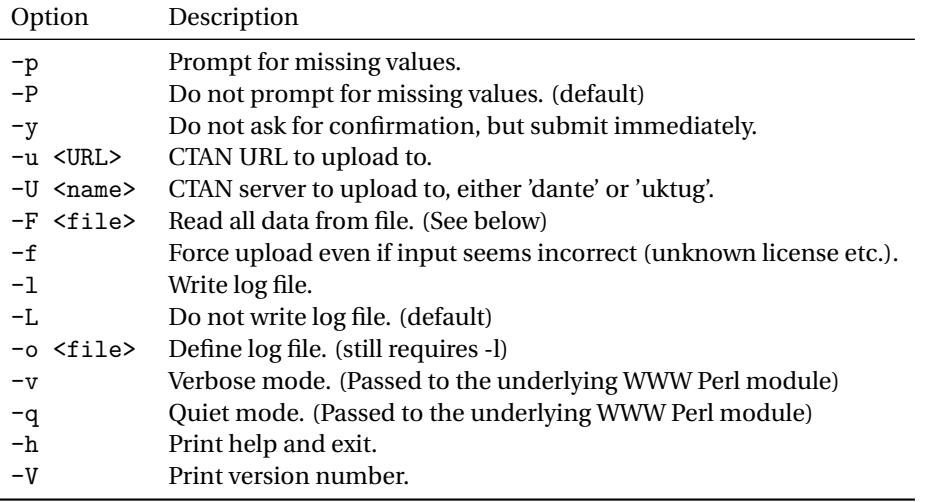

### **Fields**

The following fields exists in the CTAN upload form. At least the ones marked as mandatory must be provided.

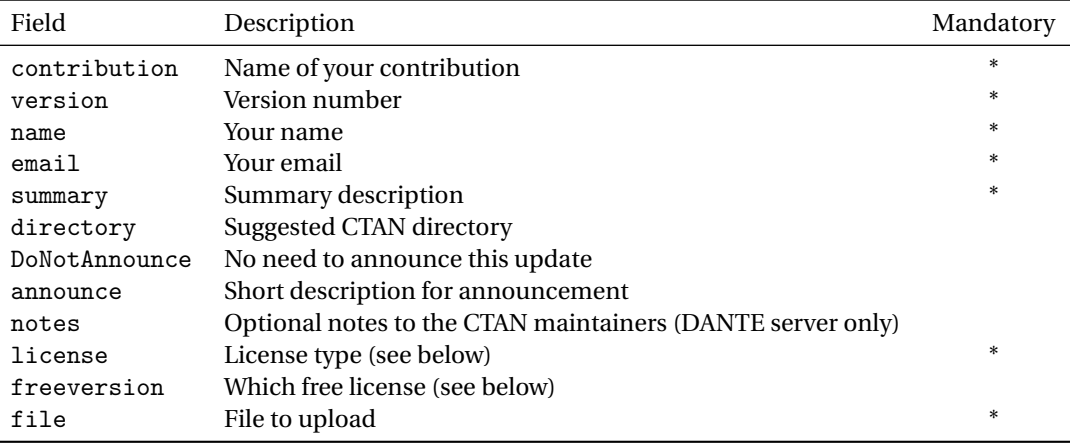

## **Valid license types**

The license field can have the following values to indicate the license type:

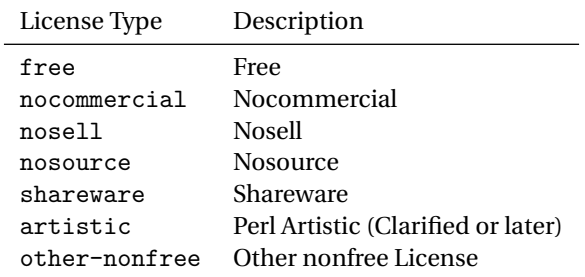

#### **Valid free licenses**

If a free license was choosen using license=free the specific free license can be selected using the freeversion field which can have one of the following values:

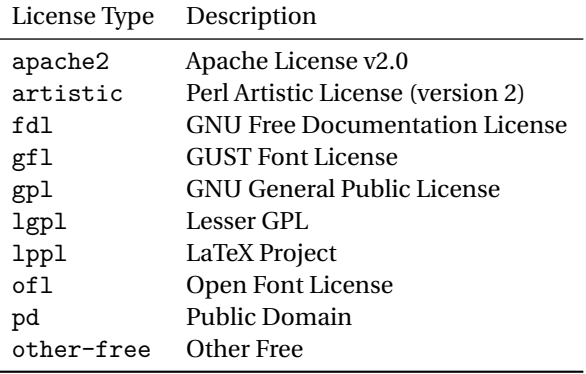

### **File input and output**

The upload fields can also be loaded from a text file using the -F option. Such a file needs to hold one field per line in the form 'name = value'. The name should start at the very beginning of a new line. The rest of the line after the equal sign is taken as value. The announce and notes field can be followed by additional lines of content. These lines should not start with any content similar to the 'name  $=$ ' format, where 'name' is a single word. Simply indenting such lines with a space suffices. Empty lines and line which start with a '#', with or without leading spaces, are ignored.

This format is also used when the upload fields are written to a file. This is done when the edit ('e') or save ('s') option is selected. This allows the direct editing of this file or the later reuse of all or selected fields, respectively.

Using the -l option the upload data and response can be stored in a log file. This file is generated in the above format with all extra information starting with '#', so that it can be loaded again afterwards. The log file name can be given using the -o option or using the CTANUPLOAD\_LOGFILE environment variable. Otherwise the log file name defaults to ctanupload  $\langle$ *contribution* $\rangle$   $\langle$ *date* (YYYY-MM-DD HH-mm-*SS)*〉.log

# **3 Examples**

**Interactive mode (prompt for all values not read from environment variables):**

ctanupload -p

#### **Fill complete form:**

```
ctanupload -- contribution=somepackage -- version=v0.1 \
    --name "John Doe" --email=john@doe.com \
    -- summary " New package to do something ." \
    -- directory =/ macros / latex / contrib / somepackage \
    -- DoNotAnnounce =0 \
    -- announce " This package allows to ..." \
    -notes "Some note to the CTAN admins (if required)" \
    -- license = free -- freeversion = lppl
    -- file = somepackage . tar . gz
```
#### **Use of environment variables:**

The environment variables can be given in the command line or in a user specific configuration file which is read by the shell (e.g. /.bashrc for the Bash shell). Shown here is the Bash shell syntax, which is the common shell for Linux. The static author data is given as environment variables and the contribution name as argument, while the script will prompt the user for the rest.

```
export CTAN _ NAME =" John Doe "
export CTAN _ EMAIL =" john@doe . com "
ctanupload -- contribution = somepackage -p
```
#### **Read date from file:**

Here the announcement text is read from a file announcement. txt while the script will prompt the user for the rest of the fields.

```
ctanupload -- announce - file announcement . txt -p
```
#### **Example Makefile:**

The following Makefile (see <http://www.gnu.org/software/make/manual/make.html>) uses the ctanify script (<http://www.ctan.org/pkg/ctanify>) to create a compressed file for submission using ctanupload.

```
# Example Makefile which uses ctanify and ctanupload to \anglepack and upload a LaTeX package
# The required data is passed using environment variables .
CONTRIBUTION = foobar
NAME = John Doe<br>EMAIL = john.doe
               = iohn.doe@inter.net
DIRECTORY = /\text{macros}/\text{lates}/\text{contrib}/\text{CONTRIBUTION}<br>LICENSE = free
LICENSE
FREEVERSION = lppl
FILE = ${ \n  <i>COMTRIBUTION </i>} . \n  <i>tar</i> . <i>gz</i>export CONTRIBUTION VERSION NAME EMAIL SUMMARY DIRECTORY /
    DONOTANNOUNCE ANNOUNCE NOTES LICENSE FREEVERSION FILE
ctanify : ${ FILE }
${ CONTRIBUTION }. sty : ${ CONTRIBUTION }. ins ${ CONTRIBUTION }..
    dtx
```
yes | tex \$<

 $${CONTRIBUTION}.pdf: ${CONTRIBUTION}.dtx ${CONTRIBUTION}.$ sty latexmk \$<  $\label{f:aff} \begin{minipage}[c]{0.9\textwidth} \begin{minipage}[c]{0.9\textwidth} \begin{minipage}[c]{0.9\textwidth} \begin{minipage}[c]{0.9\textwidth} \begin{minipage}[c]{0.9\textwidth} \begin{minipage}[c]{0.9\textwidth} \begin{minipage}[c]{0.9\textwidth} \begin{minipage}[c]{0.9\textwidth} \begin{minipage}[c]{0.9\textwidth} \begin{minipage}[c]{0.9\textwidth} \begin{minipage}[c]{0.9\textwidth} \begin{minipage}[c]{0.9\textwidth} \begin{minipage}[c]{0.9\textwidth} \begin{minip$ ctanify \$^ upload: ctanify ctanupload -p